## Find Kindle

## VISUAL C EXAMPLE DAQUAN (WITH CD-ROM)

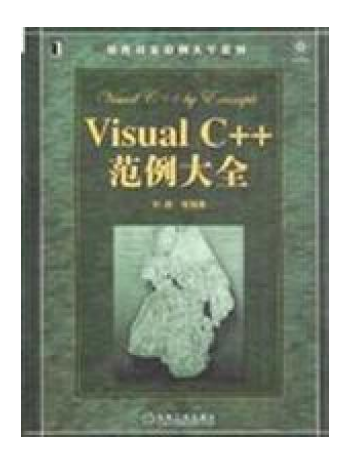

## Download PDF Visual C example Daquan (with CD-ROM)

- Authored by SUN HAO
- Released at -

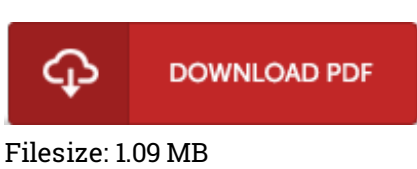

To read the book, you will require Adobe Reader program. If you do not have Adobe Reader already installed on your computer, you can download the installer and instructions free from the Adobe Web site. You could download and install and save it to the computer for later study. Please follow the download link above to download the e-book.

## Reviews

A must buy book if you need to adding benefit. Of course, it really is perform, still an interesting and amazing literature. I discovered this pdf from my dad and i recommended this book to learn. -- Dr. Gladys Batz

This book may be really worth <sup>a</sup> read, and much better than other. I have read and that i am confident that i am going to going to go through again again in the foreseeable future. Your daily life period will probably be convert when you complete looking over this pdf. -- Lafayette Blanda III

This is an amazing book that I actually have ever read. It is definitely simplified but shocks inside the 50 percent of your publication. I am happy to inform you that here is the greatest pdf i have read through in my personal life and may be he finest ebook for actually.

-- Tierra Wolf